# Melody Outline

Grade Eight Keybord

Song Title..........................................................................................................................................

Intro

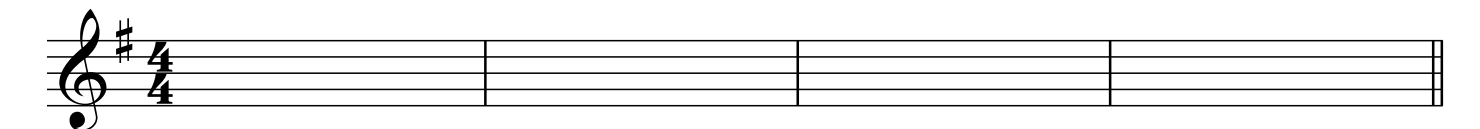

## **Part One**

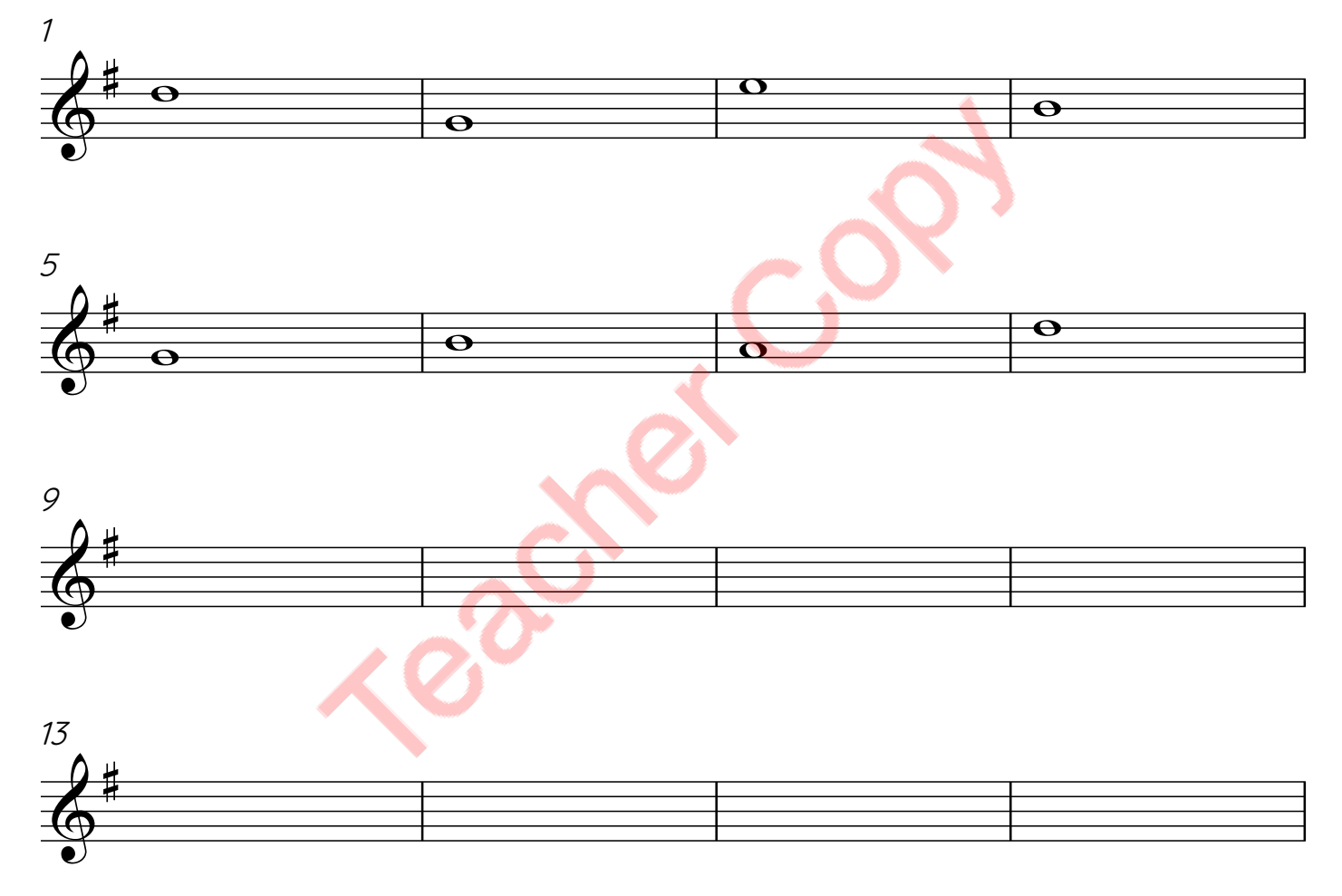

# **Refer to the syllabi for general criteria.**

\* The four bar introduction must include chords and a melody line.

#### **Part One**

- \* Bars 1 to 16: One chord per bar must be added.
- \* Bars 9 to 16: A melody outline note must be added.
- \* The bass progression of **IIm V7 I** must be included at least once.

# **Part Two**

Grade Eight Keyboard

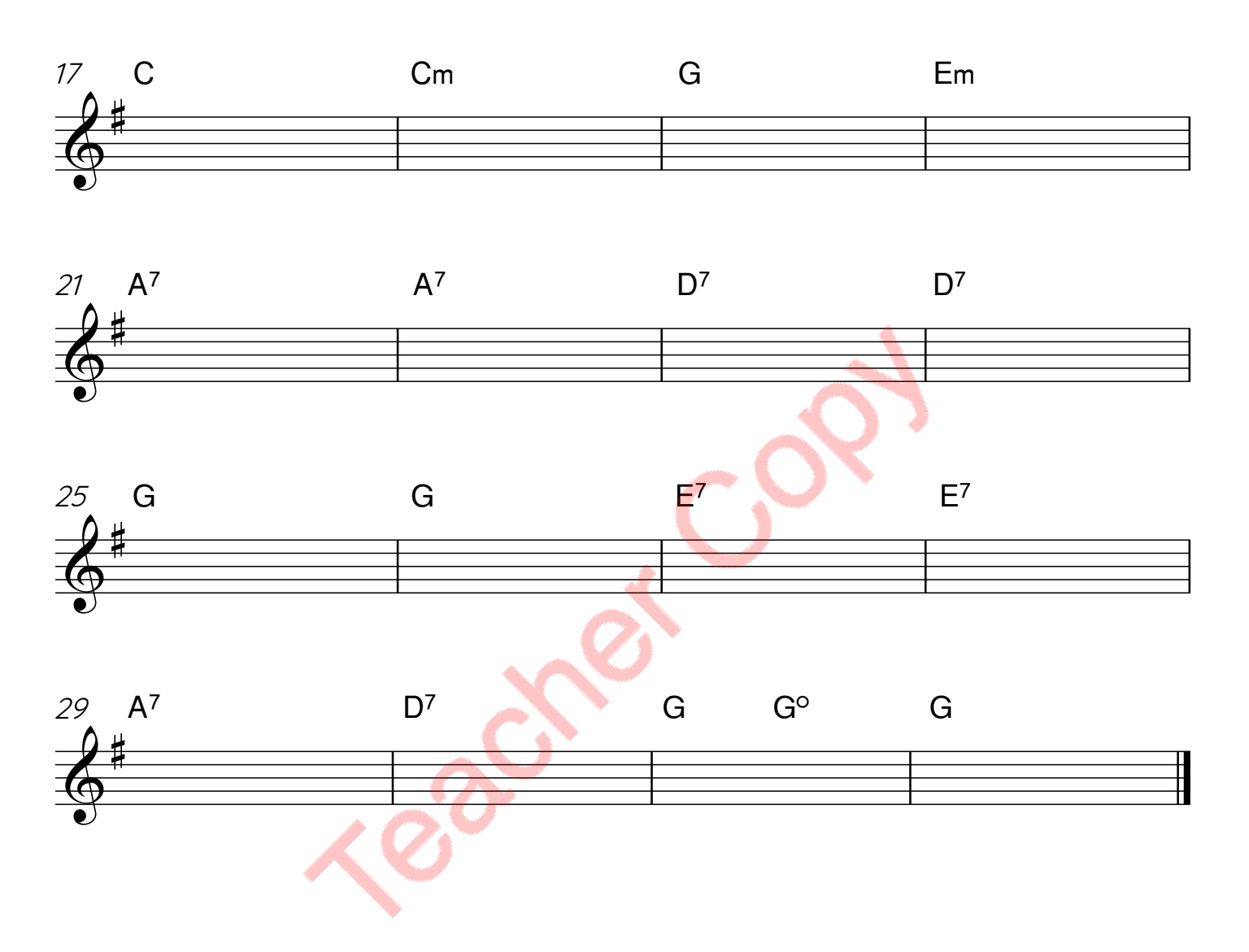

## **Part Two Bars 17 to 32:**

- \* The time signature may be changed.
- \* A more comprehensive melody must be added.
- \* Some chord substitutions and/or chord alterations may be included.